#### **Technical University of Denmark Automated Mixed ANOVA Modelling of sensory and consumer data**

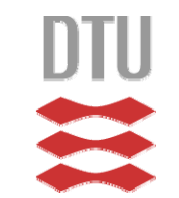

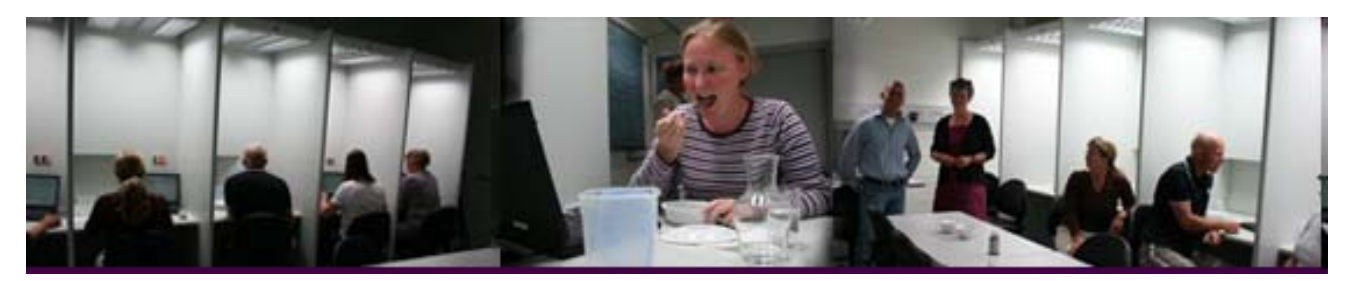

Alexandra Kuznetsova<sup>1</sup>, Rune H.B. Christensen<sup>1</sup>, **Cécile Bavay2, Per Bruun Brockhoff1**

**<sup>1</sup>***DTU Informatics, T h i l U i it D k Technical University, Denmark*

*2LUNAM Université SFR QUASAV 4207 Groupe ESA LUNAM Université, 4207, ESA, UPSP GRAPPE*

## **Take home**

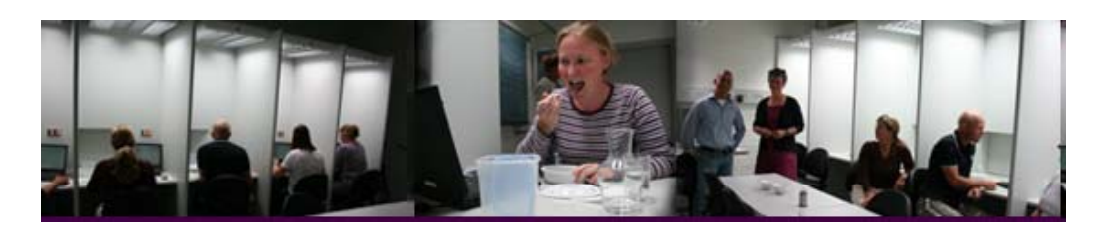

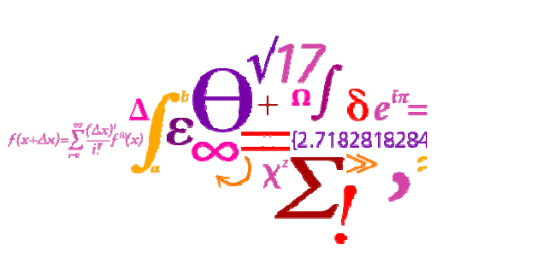

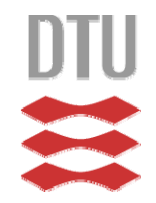

- – **NEW R-package:** *lmerTest*
	- •*htt // ps: r-forge.r-proj t / j t /l t t/ ject.org/projects/lmertest/*
- –<br>–<br>– *Mixed modeling in R more useful for practitioner:*
	- •*F-tests of fixed effects tests*
	- •*LSMEANS*
	- •*Satterthwaithe and Kenward Rogers degrees of freedom*
- **Links and Committee**  *Offers automated model selection/adaptation*
	- •*In random effects*
	- • *In fixed effects*
- –**This is a valuable tool for Sensory and Consumer** *data!*

## **Simple Mixed Models in** *Sensory and Consumer*

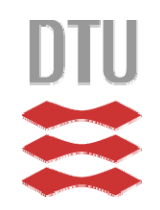

- – **Balanced/complete simple designed sensory profile or consumer preference data:**
	- $-$  2-way randomized block analysis:  $F=\frac{mSp_{rod}}{MS}$

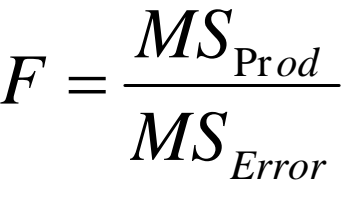

- – *2-way randomized replicates analysis:*  $MS_{\mathrm{Prod}}$  $F=\frac{1}{2}$
- –*3-way sessioned/batched analysis:*

$$
\frac{M}{MS_{\text{Prod*}}}\frac{1}{M}
$$

$$
F = \frac{MS_{\text{Prod}}}{MS_{\text{Prod}^* \text{Assessor}} + MS_{\text{Prod}^* \text{Session}} - MS_{\text{Error}}}
$$

#### DTU **Available in PanelCheck** PanelCheck V1.4.0 File Options Help Enable/Disable every: Single-select **Univariate Multiveriste** Overall Conserveus 2-way ANOVA (1 rep) 2-way ANOVA 3-way ANOVA Attribu Assessors: El Sensory data JudgeNumber" 52 V "Crunchy" V "JudgeNumber" 465  $\sqrt{ }$  "Firm" V "JudgeNumber" 466  $\vee$  "Crispv" V "JudgeNumber" 467  $\sqrt{ }$  "Juicv" "JudgeNumber" 468 ▿  $\blacktriangledown$  "Fondant" V "JudgeNumber" 469  $\blacktriangledown$  "Mealy" JudgeNumber" 470  $\blacktriangledown$  "Acidic" JudgeNumber" 471 V "Sweet" V "JudgeNumber" 473 V "JudgeNumber" 474 V "JudgeNumber" 477 JudgeNumber" 478 JudgeNumber" 479 **CHECI** PANEL V "JudgeNumber" 480 JudgeNumber" 481 V "JudgeNumber" 482 "Visual Performance

Monitoring"

#### Simple not always enough **Technical University of Denmark** DTU Informatics $f(x+\Delta x)=\sum_{n=0}^{\infty}\frac{(\Delta x)^n}{i!}f^{(n)}(x)$ **4E l i 4 Examples in paper**

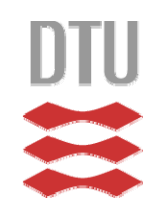

- **Hart Communication**  $-$  **HAM data** ( $\blacktriangleright$  **Brockhoff** and Tomic, 2010)
	- •*"Conjoint with consumer background info"*
- **Hart Communication TV data (Bang&Olufsen, Sensometrics, Ås, 2006)**
	- •*"Sensory* Profile with multi-way product structure"
- **Hart Communication**  $-$  **CARROTS** data (Brockhoff TU course 02429)
	- •*"External Preference Mapping with consumer background"*
- **Hart Committee APPLES data (Cécile Bavay, 2012)**
	- •*"Sensory Profile with complex product blocking/sampling"*

#### **Technical University of Denmark** DTU InformaticsSimple not always enough **2E l 2 Examples**

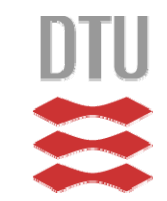

- **Hart Communication**  $-$  **HAM** data (Næs, Brockhoff and Tomic, 2010)
	- •*"Conjoint with consumer background info"*
- **Hart Communication TV data (Bang&Olufsen, Sensometrics, Ås, 2006)**
	- •*"Sensory Profile* with multi-way product structure"

## **HAM data**

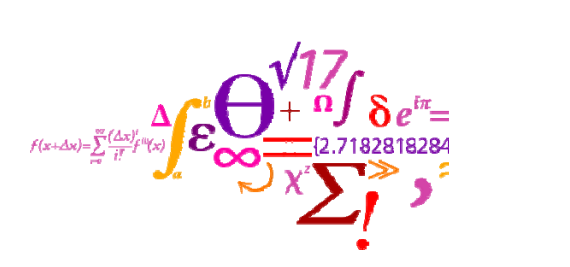

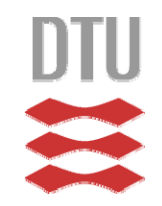

- –**4 ham products**
- **2 levels of information**
- **81 Consumers (liking scores for all 8 combis) all**
- –*Consumer background info:* 
	- $\bullet$ **Gender**
	- $\bullet$ **Age (quantitatively)**

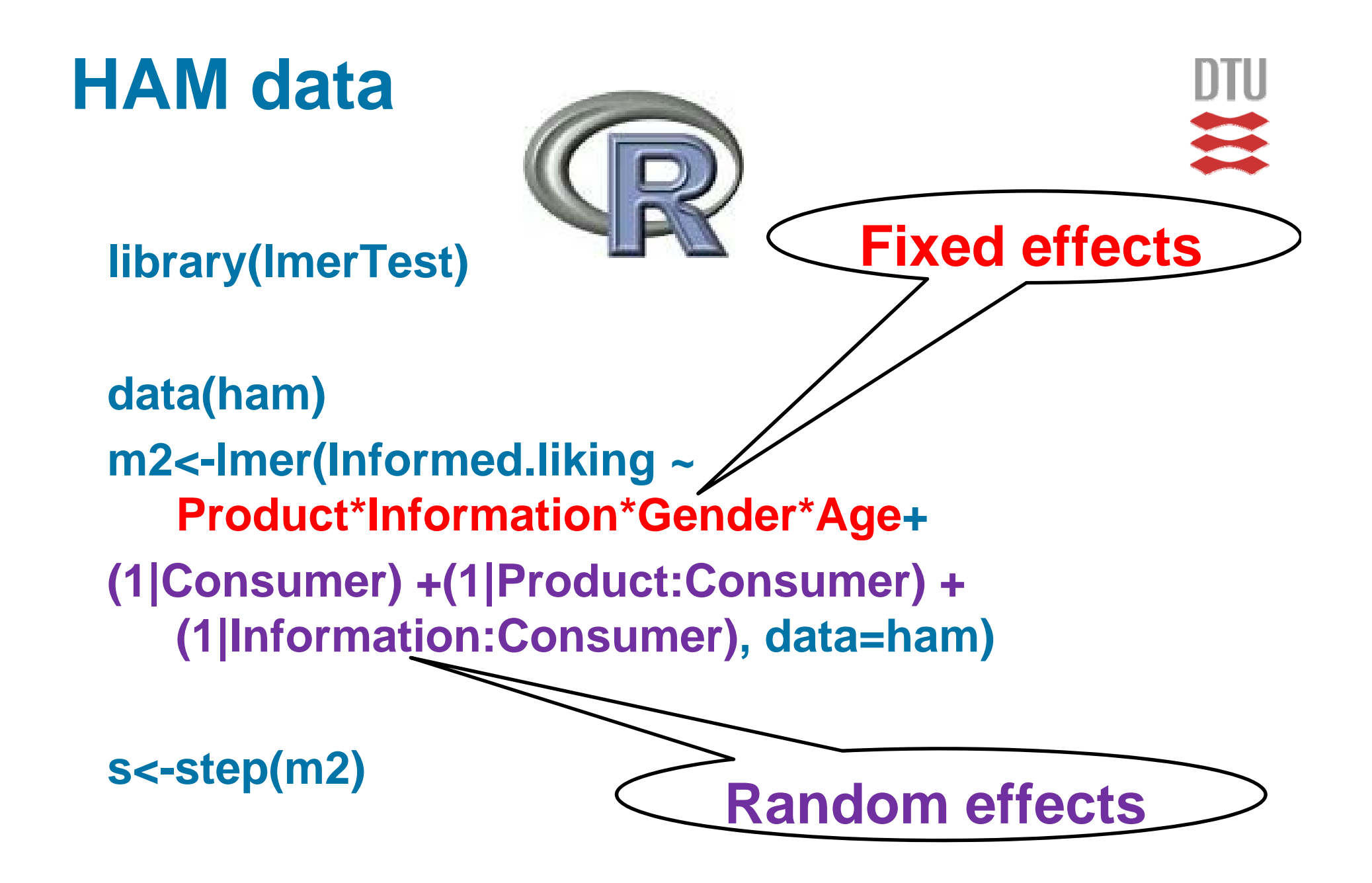

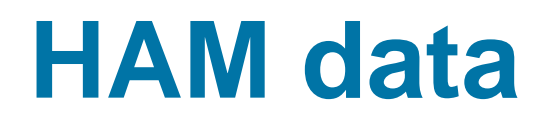

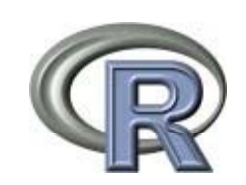

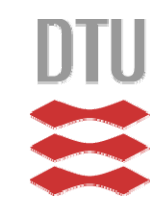

## **Random** effects:

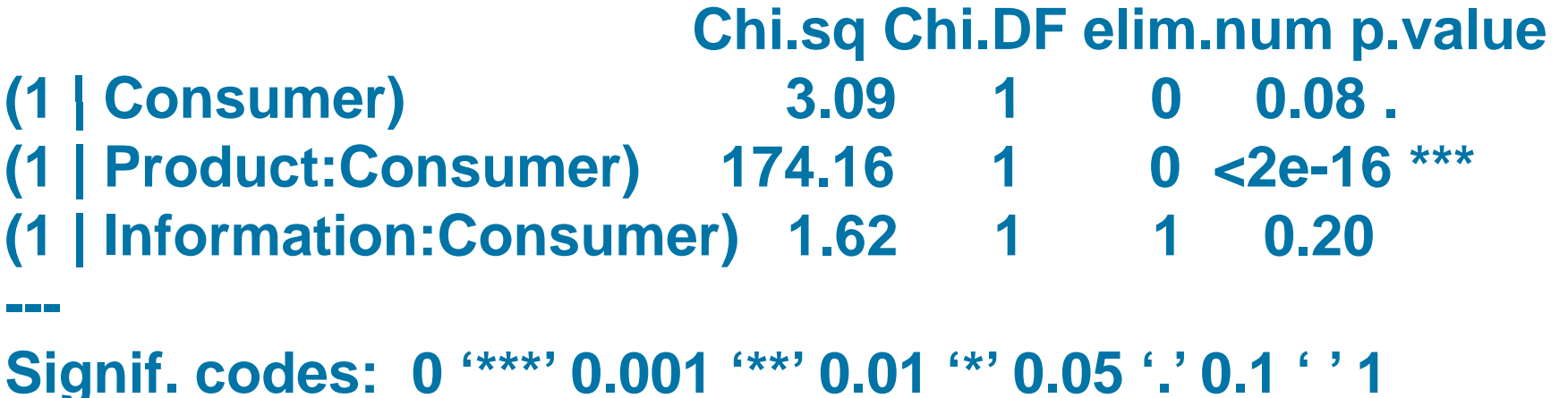

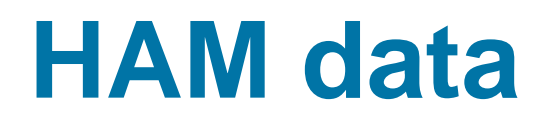

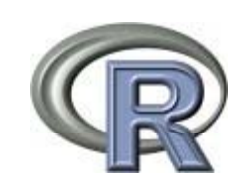

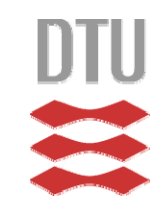

## **Random** effects:

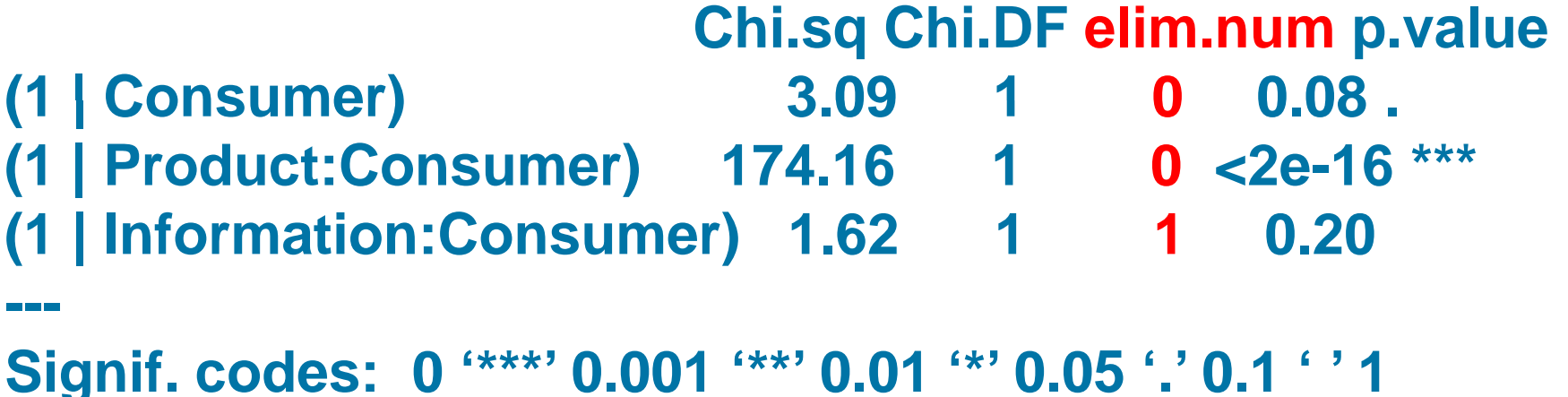

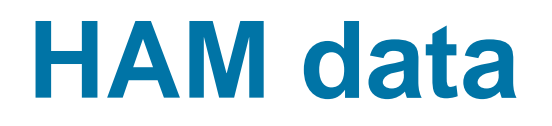

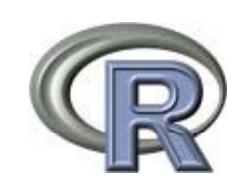

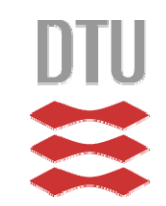

## **Random** effects:

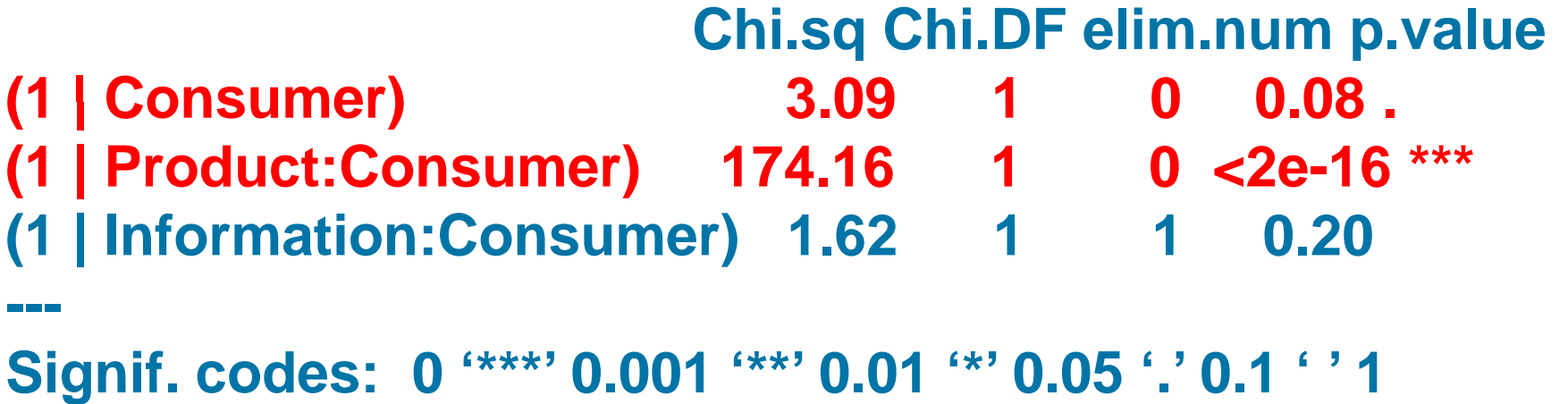

# **HAM dataWITHOUT** *lmerTest***:**

**> anova(m2)** Analysis of Variance Table **No P-Values!** 

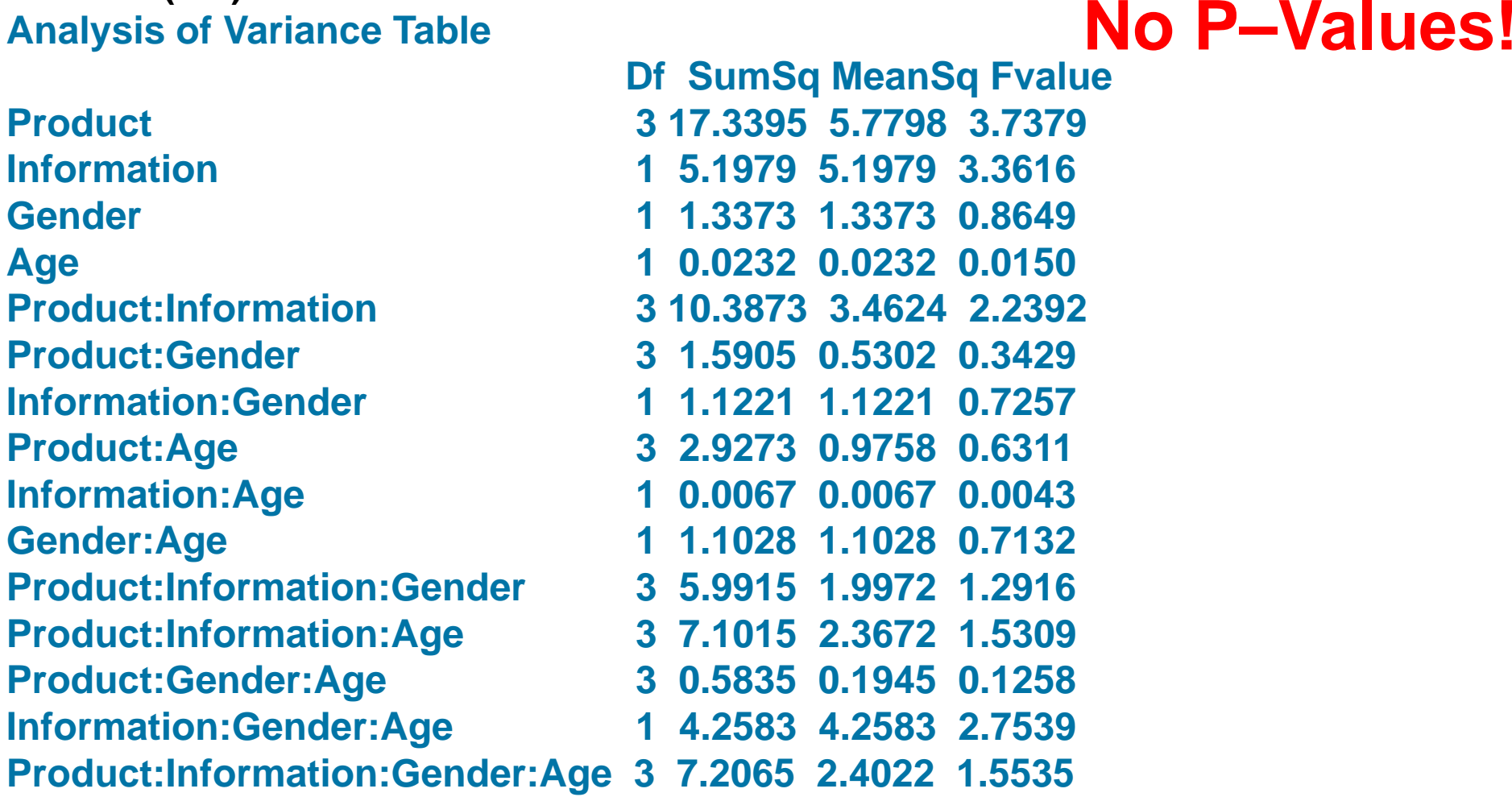

DTU

**Df SumSq MeanSq Fvalue 3 5 9915 1 9972 1 2916 5.9915 1.9972 1.2916**

DTU Informatics

**(Type I ANOVA table)**

Department of Informatics and Mathematical Modelling

# **HAM data**

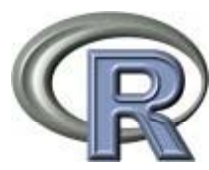

### **Fixedeffects: (WITH** *lmerTest)*

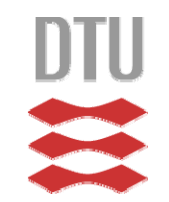

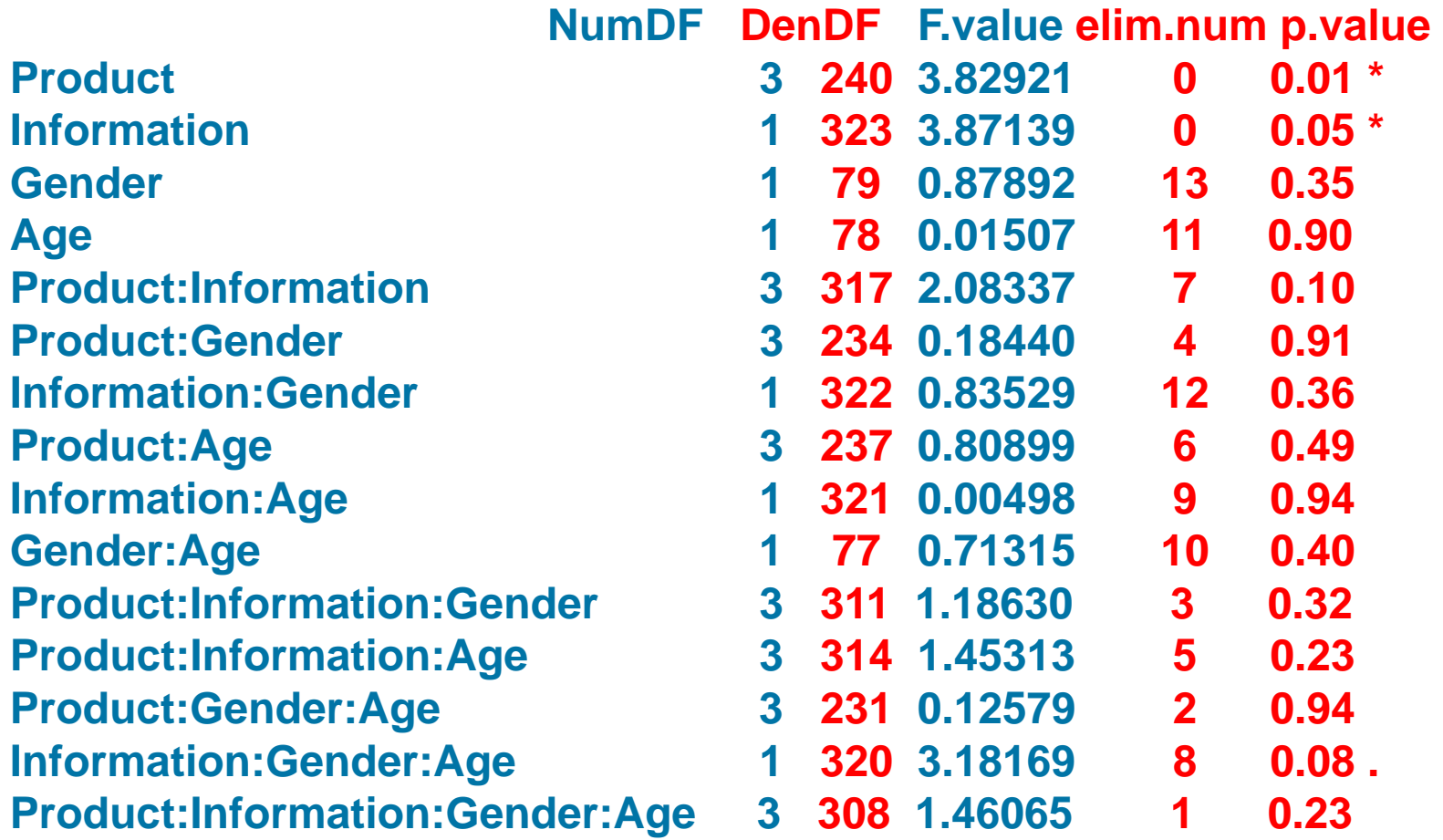

#### **Signif. codes: 0 '\*\*\*' 0.001 '\*\*' 0.01 '\*' 0.05 '.' 0.1 ' ' 1**

DTU Informatics Department of Informatics and Mathematical Modelling

**---**

**(Type I/III ANOVA table)**

# **HAM data**

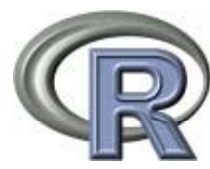

### **Fixedeffects: (WITH** *lmerTest)*

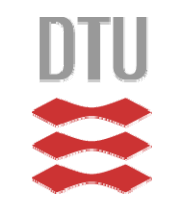

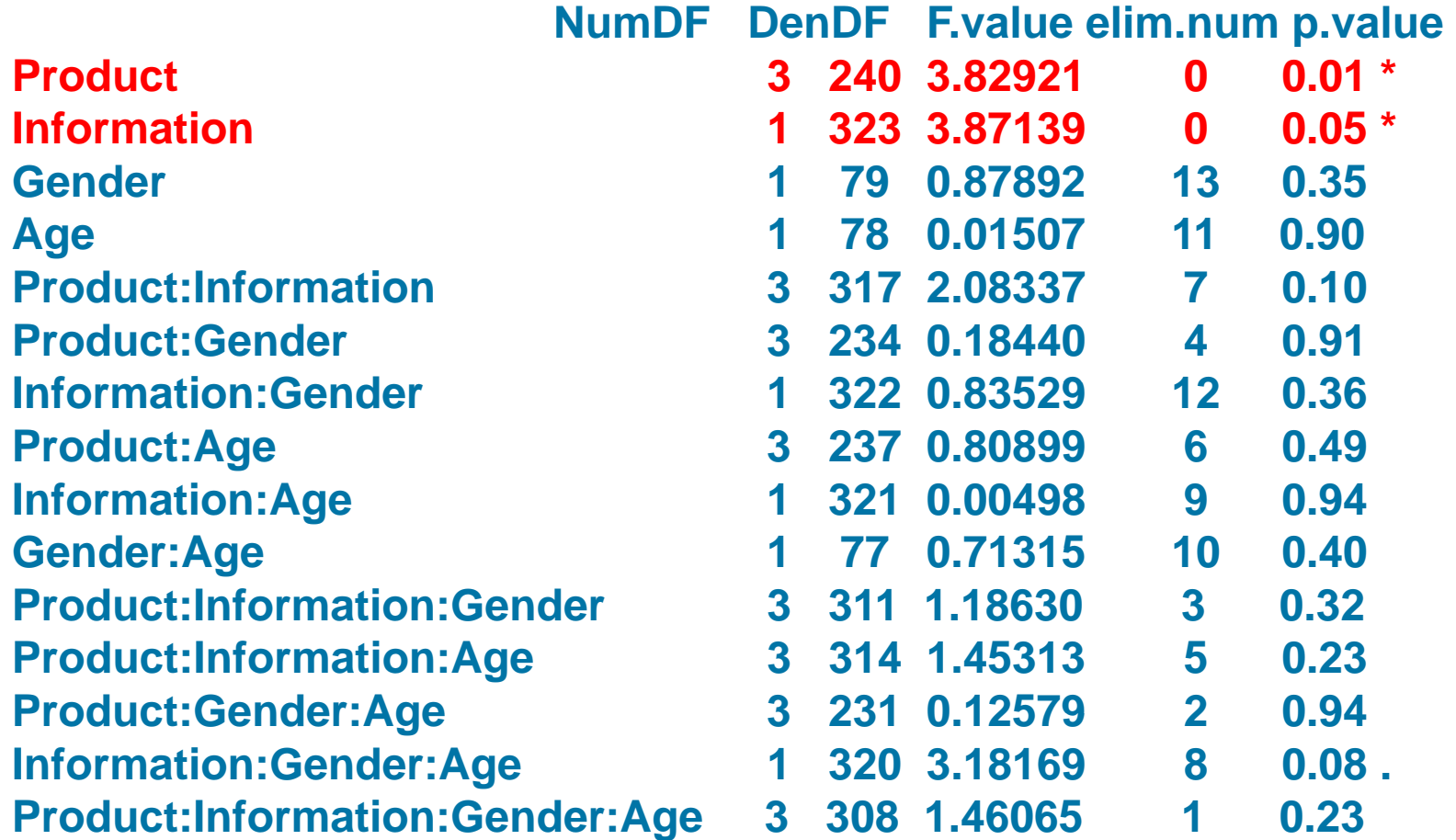

#### **Signif. codes: 0 '\*\*\*' 0.001 '\*\*' 0.01 '\*' 0.05 '.' 0.1 ' ' 1**

DTU Informatics Department of Informatics and Mathematical Modelling

**---**

**(Type I/III ANOVA table)**

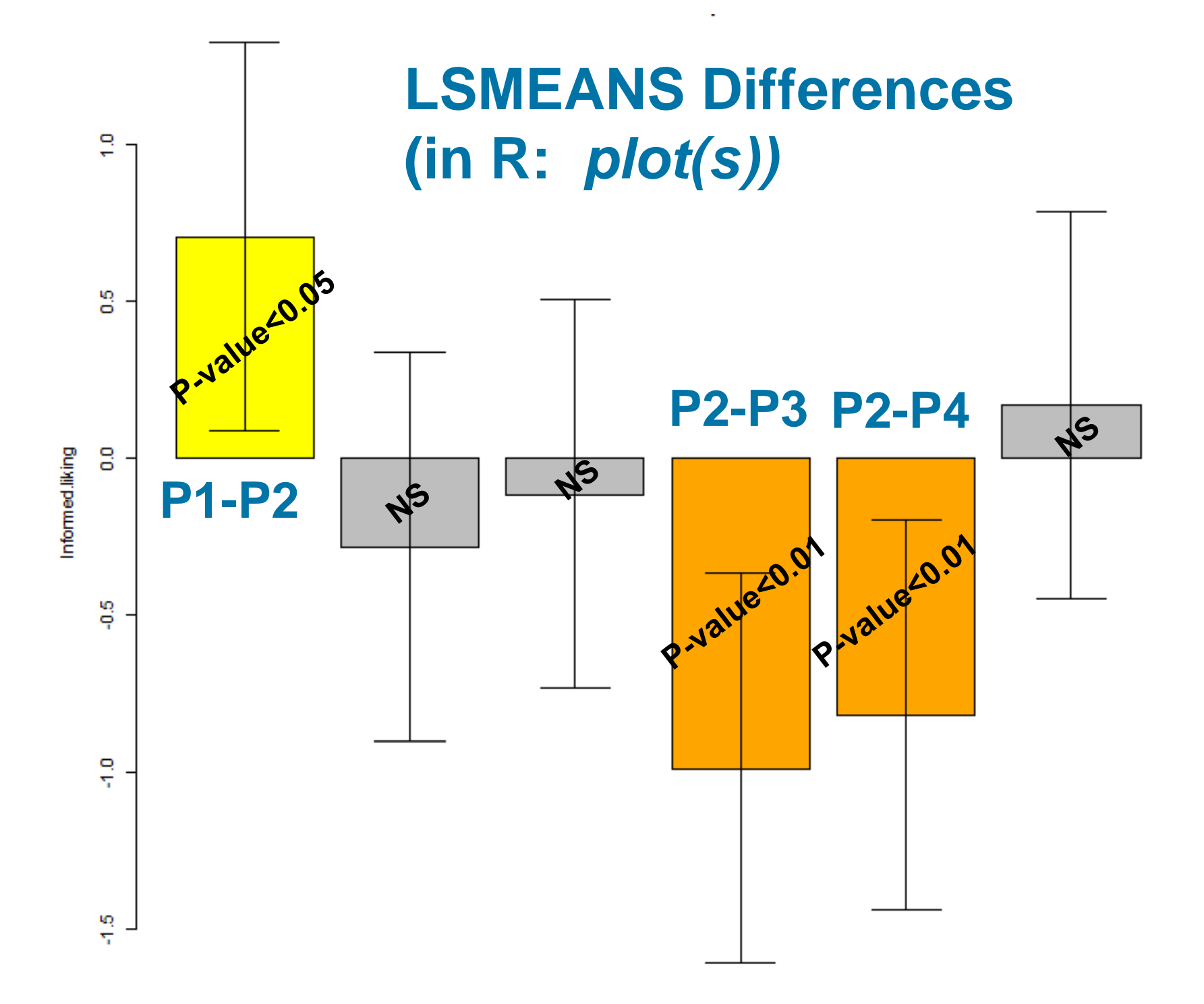

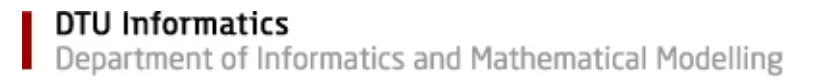

- **TV data**
	- **12 "Products Products : "**
		- •**3 TV sets**
		- $\bullet$ **4 Pictures**
	- **2 replicates**
	- **8 Assessors**
	- –**15 Sensory Attributes**

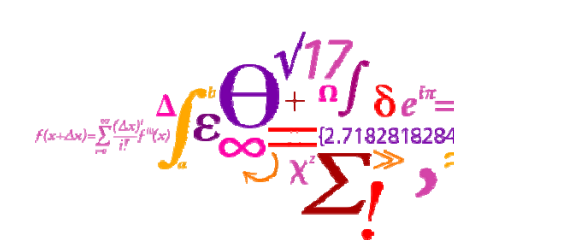

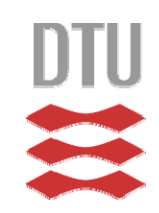

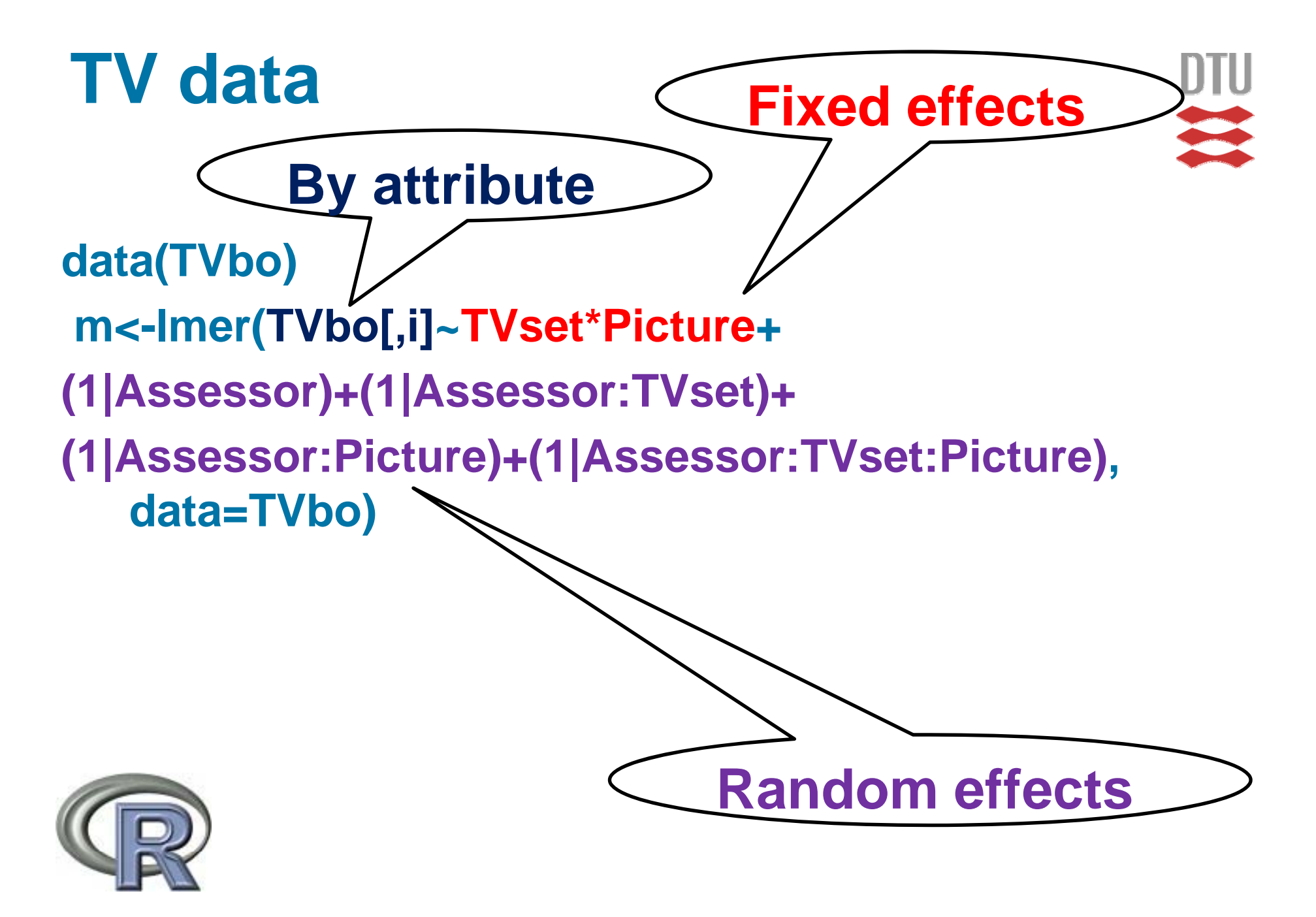

### **Tests for Assessor-by-(TV:Picture)**

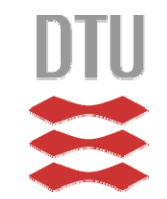

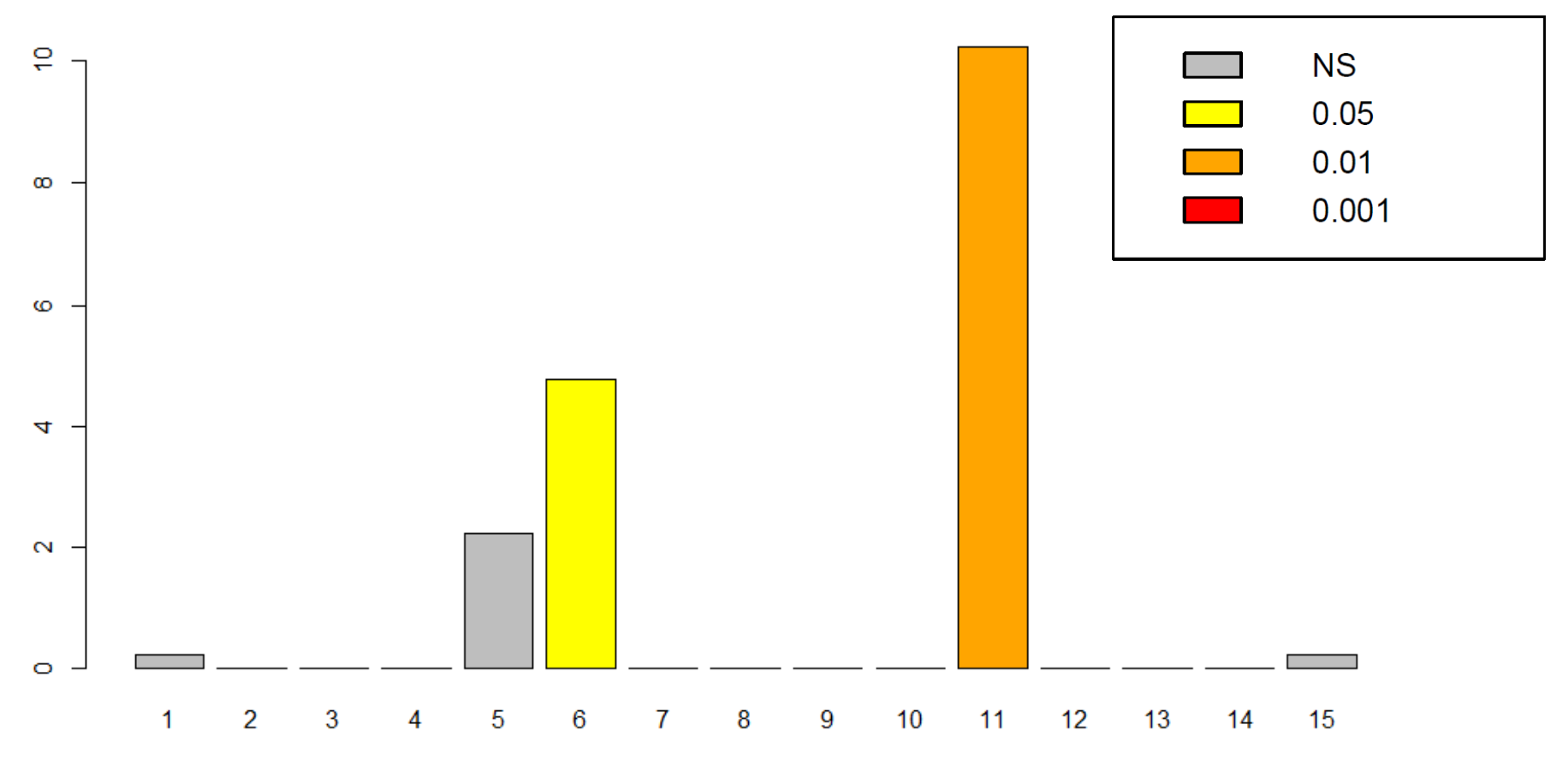

#### **Attributes**

### **Tests for Assessor-by-TVset**

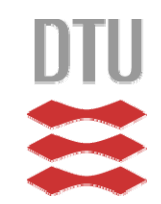

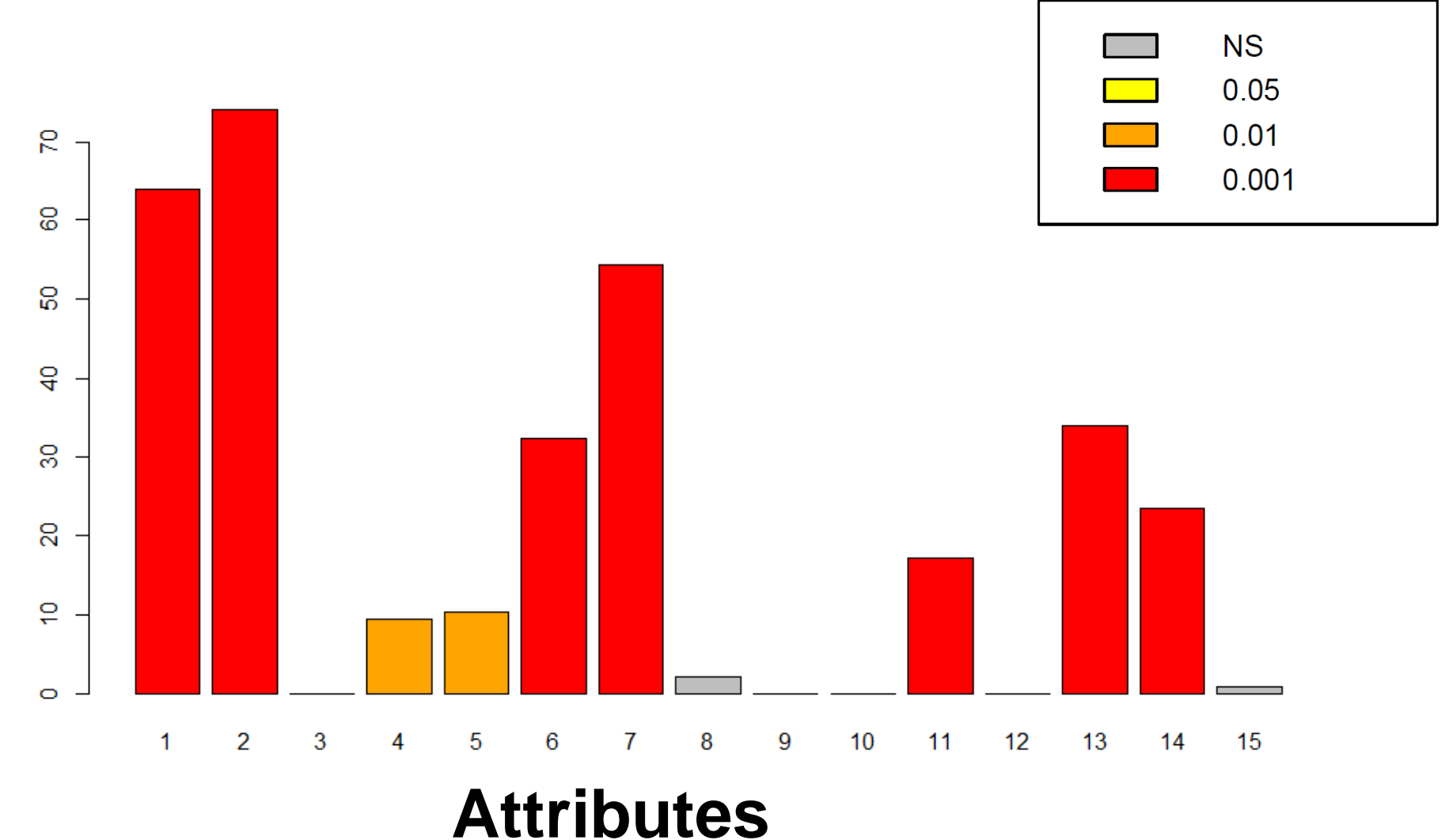

#### **DTU** Informatics

Department of Informatics and Mathematical Modelling

### **Tests for Assessor-by-Picture**

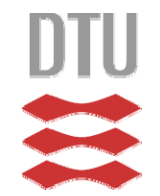

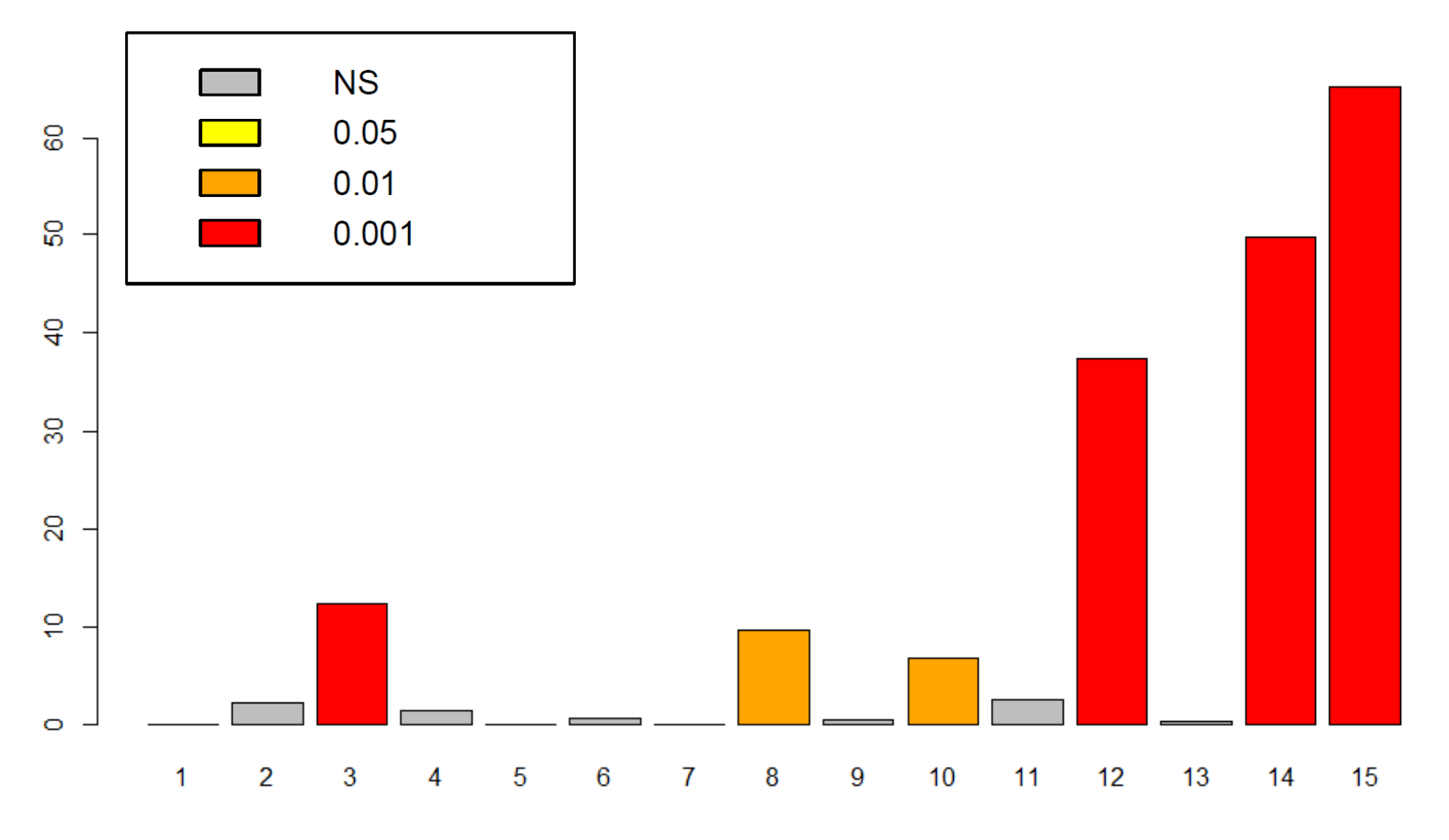

#### **Attributes**

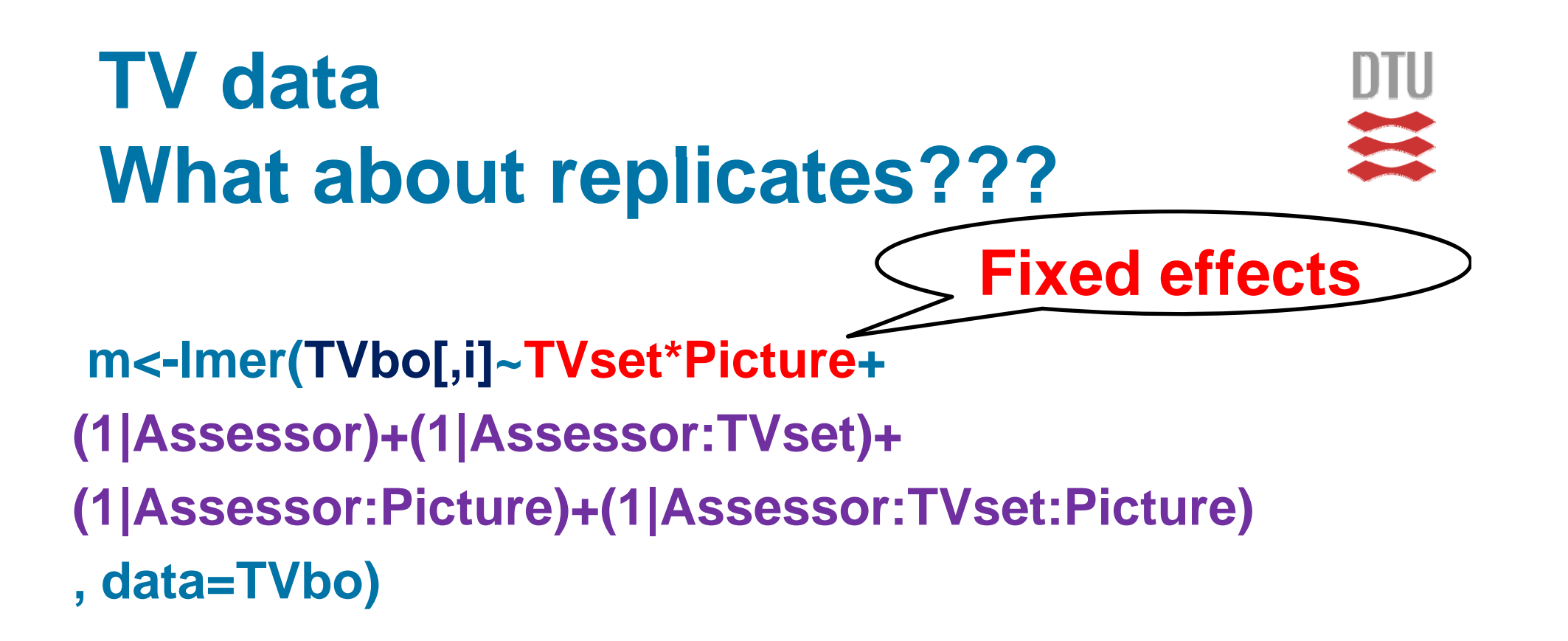

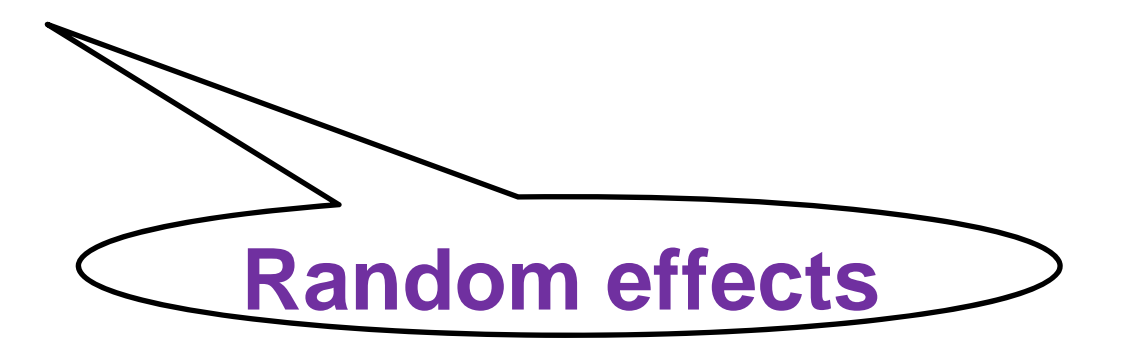

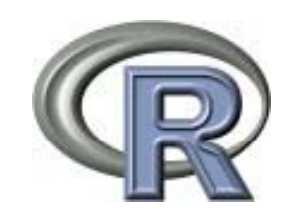

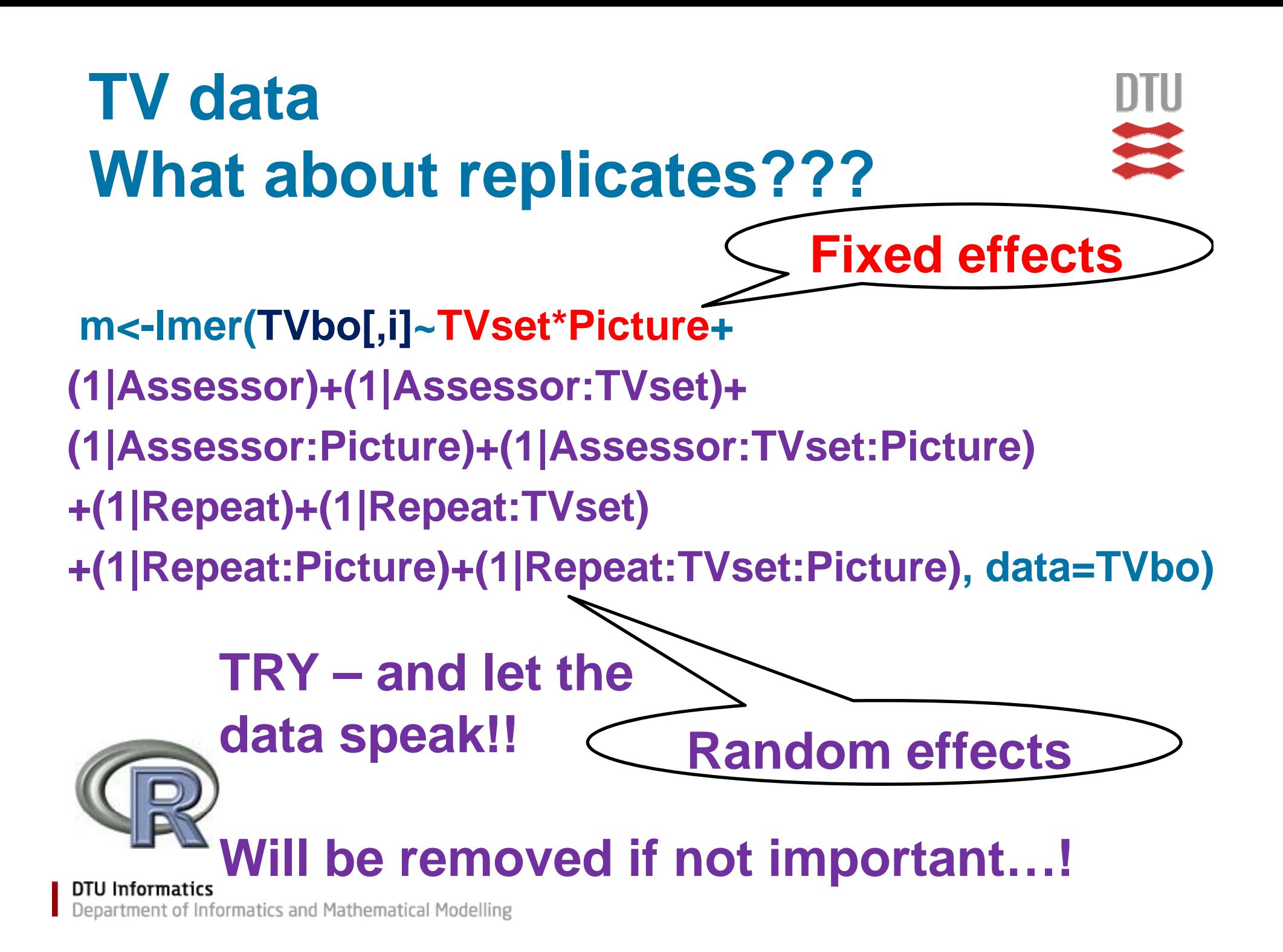

#### **Technical University of Denmark Simple not always enough!**

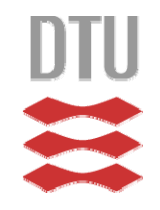

- **Hart Committee Unbalanced sensory profile data (e.g. missings)**
- **Holland Committee Incomplete consumer preference data**
- **Holland Committee 2- (or higher)way product structure in sensory**
- – **2- (or higher)way product structure in consumer (Conjoint)**
- **Holland Committee Extending Conjoint to include Consumer background/design factors/covariates**
- **Complex blocking, product replication, product b t h t t i ll batch structures in as well sensory as consumer**
- –<br>–<br>– **A mixed model approach for performing external preference mapping**
- **Extending mixed model external preference mapping to include product and consumer to background/design factors/covariates (segments)**

**DTU** Informatics

Department of Informatics and Mathematical Modelling

# **Summary of approach**

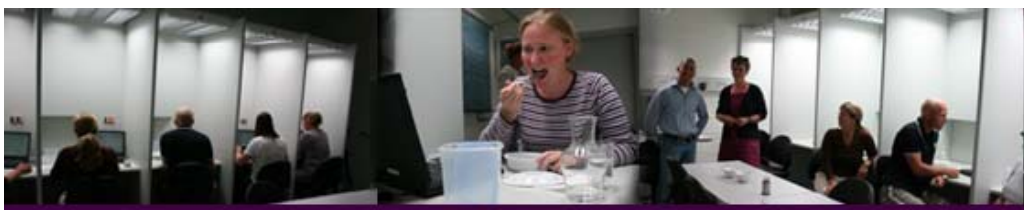

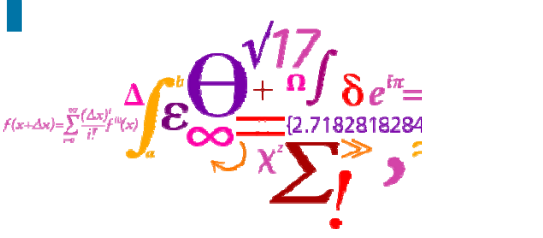

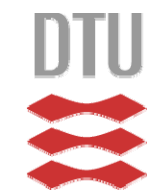

- **1. Identify and express the largest possible model**
- **2. Run that in "usual" R-way (***lmer***)**
- **3. Use NEW step-function of** *lmerTest*

## **4. Interpret results:**

- **1. (Attribute-wise) Random ANOVA tables**
- **2.(Attribute-wise) Fixed ANOVA tables wise)**
- **3. Multi-attribute plots of random and fixed effects (a la PanelCheck)**
- **4. (Attribute-wise) Post hoc plots of LSMEANS and differences of these**

**DTU** Informatics

Department of Informatics and Mathematical Modelling

#### **Technical University of Denmark** A bit more detail on *ImerTest*

- **Satterthwaithe DFs, Type III F tests and LSMEANS: Hart Committee** 
	- **Involves rather technical stuff (cf. e.g. SAS documentation)**
- **Holland Committee Step-wise eliminations of random effects:**
	- **1. Remove "zero-terms"**
	- **2. Remove by P-value size (default alpha=0.10)**
- –<br>–<br>– **Step-wise eliminations of fixed effects:**
	- **1. Obeys marginality principle**
	- **2. Remove by P-value size**
	- **3. Provides a Type I/Type III hybrid ANOVA table**

# **Perspectives, future**

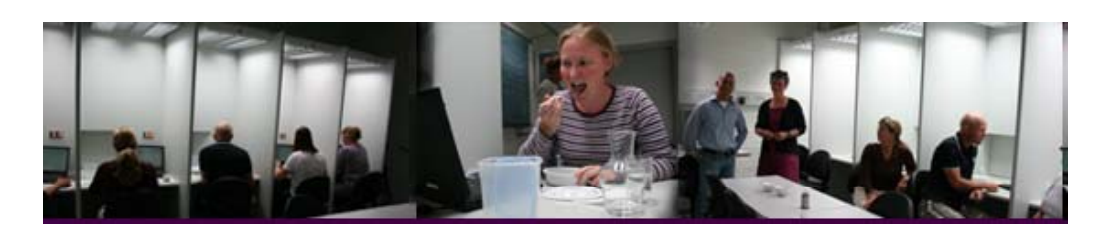

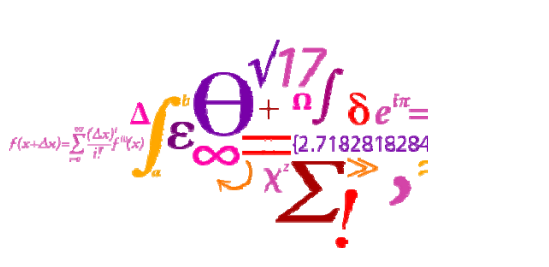

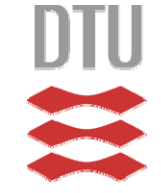

- **Hart Communication Making mixed modeling easy to use for most (at least more) people**
- – **Will be the "mixed model engine mixed engine" of ConsumerCheck**
- – **Combining with binary/ordinal modeling( ) thurstonian)**
- **Hart Communication Combining with scaling correction (MAM: Mixed Assessor Model)**

## **Take home**

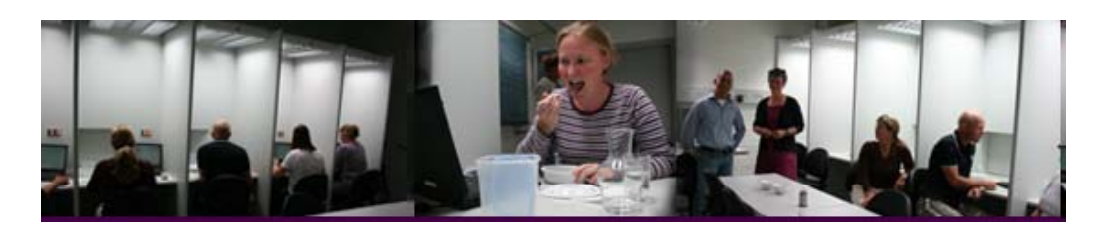

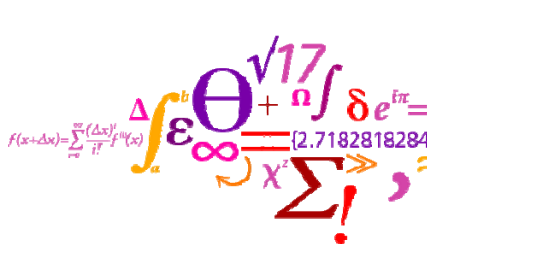

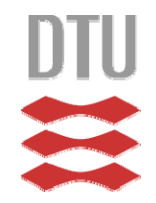

- – **NEW R-package:** *lmerTest*
	- •*htt // ps: r-forge.r-proj t / j t /l t t/ ject.org/projects/lmertest/*
- –<br>–<br>– *Mixed modeling in R more useful for practitioner:*
	- •*F-tests of fixed effects tests*
	- •*LSMEANS*
	- •*Satterthwaithe and Kenward Rogers degrees of freedom*
- **Holland Committee**  *Offers automated model selection/adaptation*
	- •*In random effects!!!!!!*
	- • *In fixed effects*
- –**This is a valuable tool for Sensory and Consumer** *data!*